## **Chapter 16, Solution 1.**

Consider the s-domain form of the circuit which is shown below.

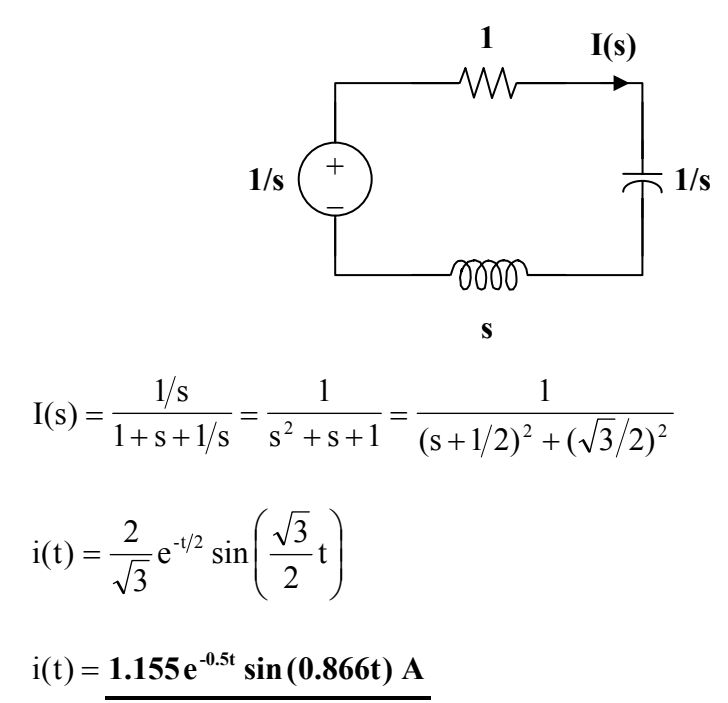

**Chapter 16, Solution 2.** 

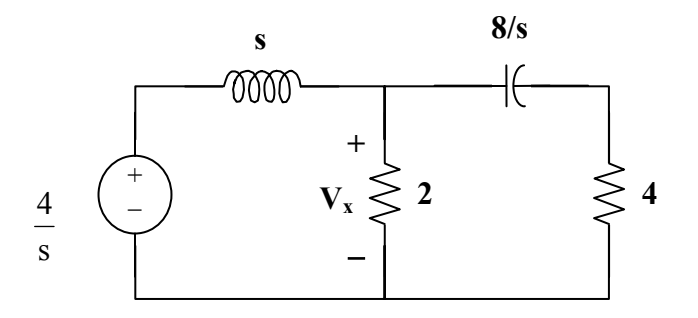

$$
\frac{V_x - \frac{4}{s}}{s} + \frac{V_x - 0}{2} + \frac{V_x - 0}{4 + \frac{8}{s}} = 0
$$
  

$$
V_x (4s + 8) - \frac{(16s + 32)}{s} + (2s^2 + 4s)V_x + s^2V_x = 0
$$
  

$$
V_x (3s^2 + 8s + 8) = \frac{16s + 32}{s}
$$
  

$$
V_x = -16 \frac{s + 2}{s(3s^2 + 8s + 8)} = -16 \left( \frac{0.25}{s} + \frac{-0.125}{s + \frac{4}{3} + j\frac{\sqrt{8}}{3}} + \frac{-0.125}{s + \frac{4}{3} - j\frac{\sqrt{8}}{3}} \right)
$$
  

$$
v_x = \frac{(-4 + 2e^{-(1.3333 + j0.9428)t} + 2e^{-(1.3333 - j0.9428)t})u(t)V}{s + 4u(t) - e^{-4t/3} \cos\left(\frac{2\sqrt{2}}{3}t\right) - \frac{6}{\sqrt{2}}e^{-4t/3} \sin\left(\frac{2\sqrt{2}}{3}t\right)V
$$

**Chapter 16, Solution 3.** 

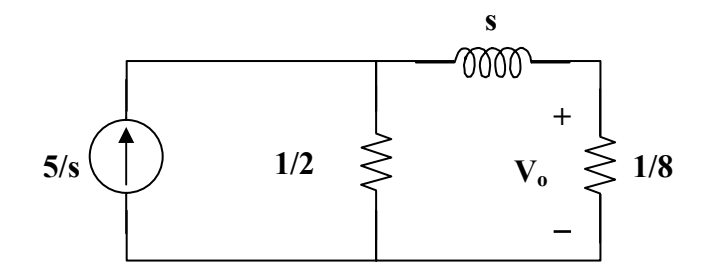

Current division leads to:

$$
V_o = \frac{1}{8} \frac{5}{s} \left( \frac{\frac{1}{2}}{\frac{1}{2} + \frac{1}{8} + s} \right) = \frac{5}{10 + 16s} = \frac{5}{16(s + 0.625)}
$$

$$
v_o(t) = \frac{0.3125 \left(1 - e^{-0.625t}\right) u(t) V}{s}
$$

## **Chapter 16, Solution 4.**

The s-domain form of the circuit is shown below.

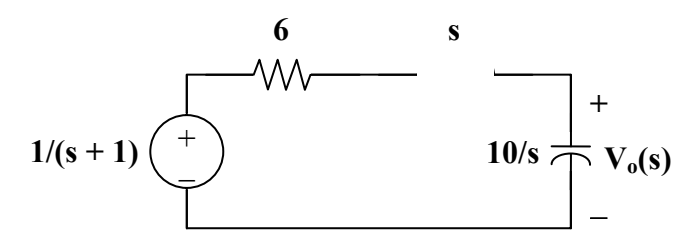

Using voltage division,

$$
V_o(s) = \frac{10/s}{s + 6 + 10/s} \left(\frac{1}{s + 1}\right) = \frac{10}{s^2 + 6s + 10} \left(\frac{1}{s + 1}\right)
$$
  
\n
$$
V_o(s) = \frac{10}{(s + 1)(s^2 + 6s + 10)} = \frac{A}{s + 1} + \frac{Bs + C}{s^2 + 6s + 10}
$$
  
\n
$$
10 = A(s^2 + 6s + 10) + B(s^2 + s) + C(s + 1)
$$
  
\nEquating coefficients :  
\n
$$
s^2: 0 = A + B \longrightarrow B = -A
$$
  
\n
$$
s^1: 0 = 6A + B + C = 5A + C \longrightarrow C = -5A
$$
  
\n
$$
s^0: 10 = 10A + C = 5A \longrightarrow A = 2, B = -2, C = -10
$$
  
\n
$$
V_o(s) = \frac{2}{s + 1} - \frac{2s + 10}{s^2 + 6s + 10} = \frac{2}{s + 1} - \frac{2(s + 3)}{(s + 3)^2 + 1^2} - \frac{4}{(s + 3)^2 + 1^2}
$$

$$
v_0(t) = 2e^{-t} - 2e^{-3t}\cos(t) - 4e^{-3t}\sin(t)V
$$

**Chapter 16, Solution 5.** 

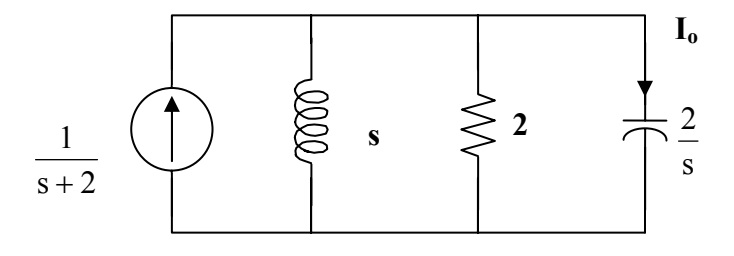

$$
V = \frac{1}{s+2} \left( \frac{1}{\frac{1}{s} + \frac{1}{2} + \frac{s}{2}} \right) = \frac{1}{s+2} \left( \frac{2s}{s^2 + s + 2} \right) = \frac{2s}{(s+2)(s+0.5+j1.3229)(s+0.5-j1.3229)}
$$

$$
I_0 = \frac{Vs}{2} = \frac{s^2}{(s+2)(s+0.5+j1.3229)(s+0.5-j1.3229)}
$$
  
=  $\frac{1}{s+2} + \frac{(1.5-j1.3229)(-j2.646)}{s+0.5+j1.3229} + \frac{(1.5+j1.3229)(+j2.646)}{s+0.5-j1.3229}$   

$$
i_0(t) = (e^{-2t} + 0.3779e^{-90^\circ}e^{-t/2}e^{-j1.3229t} + 0.3779e^{90^\circ}e^{-t/2}e^{j1.3229t})u(t)A
$$

 $\overline{\text{or}}$ 

$$
= (e^{-2t} - 0.7559 \sin 1.3229t)u(t) A
$$

Chapter 16, Solution 6.

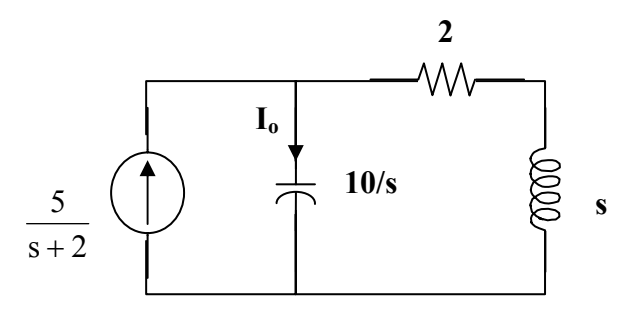

Use current division.

$$
I_0 = \frac{s+2}{s+2+ \frac{10}{s}} \frac{5}{s+2} = \frac{5s}{s^2+2s+10} = \frac{5(s+1)}{(s+1)^2+3^2} - \frac{5}{(s+1)^2+3^2}
$$

 $i_0(t) = 5e^{-t} \cos 3t - \frac{5}{3}e^{-t} \sin 3t$ 

#### **Chapter 16, Solution 7.**

The s-domain version of the circuit is shown below.

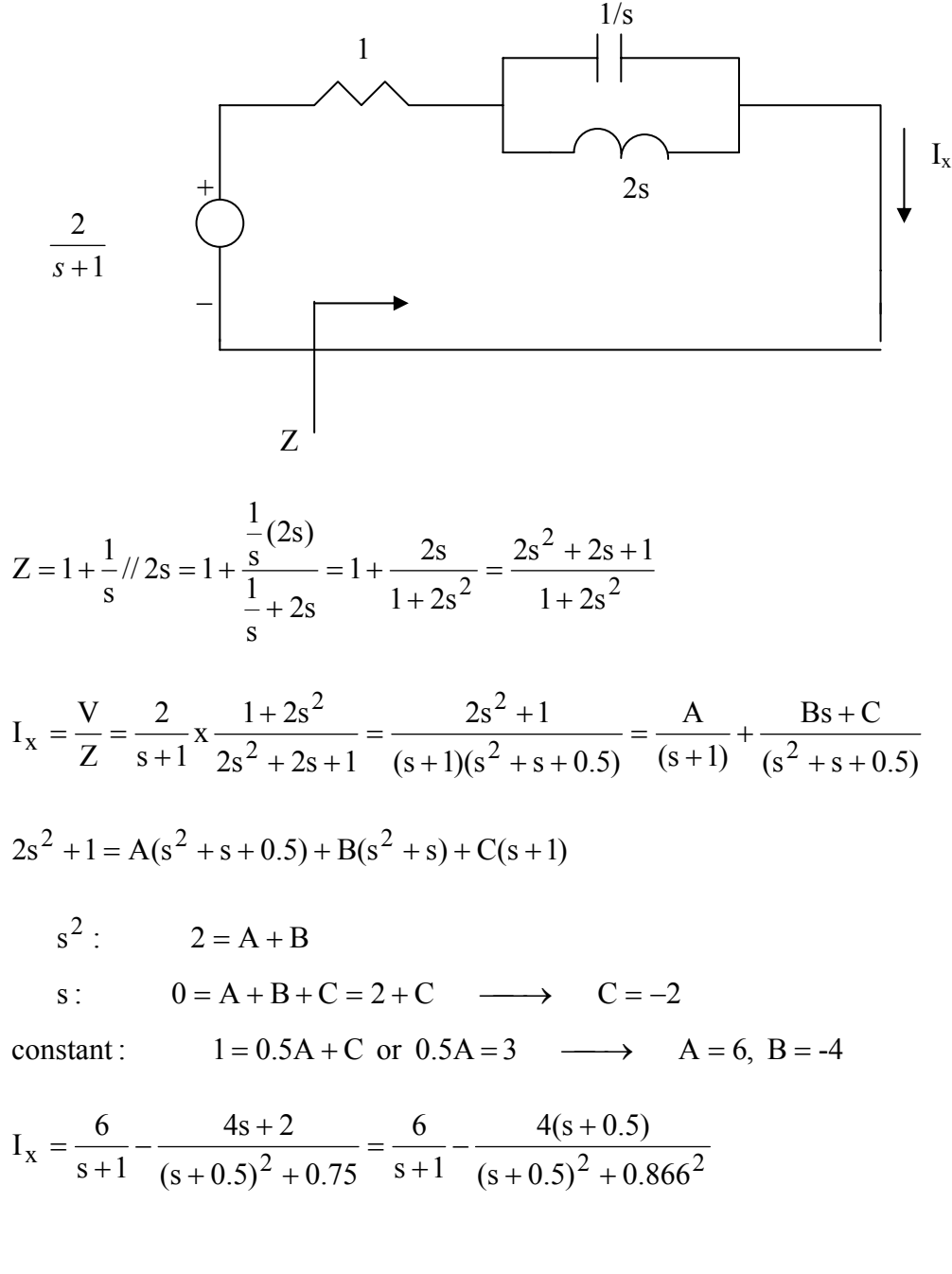

 $i_x(t) = \left[6 - 4e^{-0.5t} \cos 0.866t\right] u(t) A$ 

## **Chapter 16, Solution 8.**

(a) 
$$
Z = \frac{1}{s} + \frac{1}{1 + 2s} = \frac{1}{s} + \frac{(1+2s)}{2+2s} = \frac{s^2 + 1.5s + 1}{s(s+1)}
$$
  
\n(b)  $\frac{1}{Z} = \frac{1}{2} + \frac{1}{s} + \frac{1}{1 + \frac{1}{s}} = \frac{3s^2 + 3s + 2}{2s(s+1)}$   
\n $Z = \frac{2s(s+1)}{3s^2 + 3s + 2}$ 

## **Chapter 16, Solution 9.**

(a) The s-domain form of the circuit is shown in Fig. (a).

$$
Z_{\text{in}} = 2 \| (s + 1/s) = \frac{2(s + 1/s)}{2 + s + 1/s} = \frac{2(s^2 + 1)}{s^2 + 2s + 1}
$$

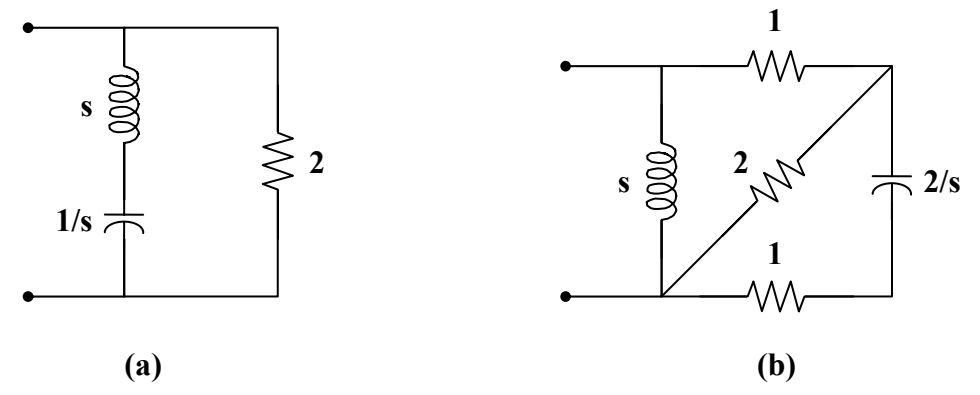

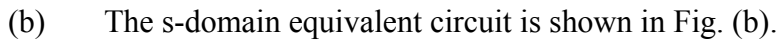

$$
2 || (1 + 2/s) = \frac{2(1 + 2/s)}{3 + 2/s} = \frac{2(s + 2)}{3s + 2}
$$

$$
1 + 2 || (1 + 2/s) = \frac{5s + 6}{3s + 2}
$$

$$
Z_{in} = s || \left(\frac{5s + 6}{3s + 2}\right) = \frac{s \cdot \left(\frac{5s + 6}{3s + 2}\right)}{s + \left(\frac{5s + 6}{3s + 2}\right)} = \frac{s(5s + 6)}{3s^2 + 7s + 6}
$$

## **Chapter 16, Solution 10.**

To find  $Z_{\text{Th}}$ , consider the circuit below.

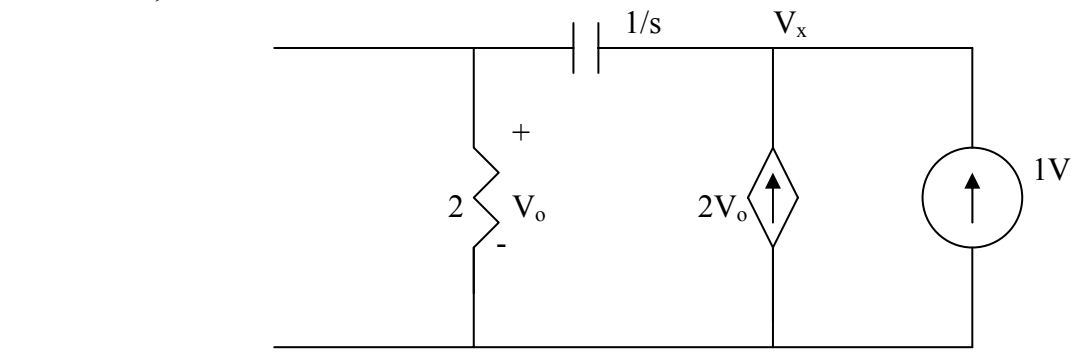

Applying KCL gives

 $1 + 2V_0 = \frac{V_x}{2 + 1/s}$  $+ 2V_0 =$ 

But 
$$
V_0 = \frac{2}{2 + 1/s} V_x
$$
. Hence  
\n
$$
1 + \frac{4V_x}{2 + 1/s} = \frac{V_x}{2 + 1/s} \longrightarrow V_x = -\frac{(2s + 1)}{3s}
$$
\n
$$
Z_{\text{Th}} = \frac{V_x}{1} = -\frac{(2s + 1)}{3s}
$$

To find  $V_{Th}$ , consider the circuit below.

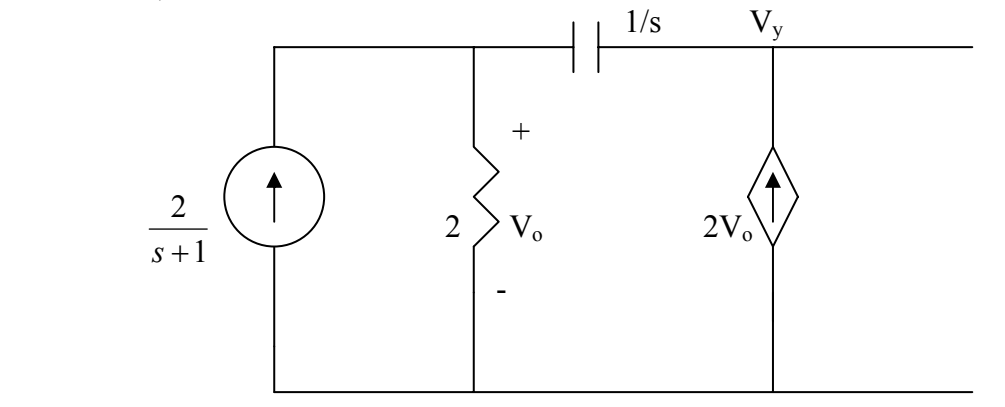

Applying KCL gives

$$
\frac{2}{s+1} + 2V_o = \frac{V_o}{2} \qquad \longrightarrow \qquad V_o = -\frac{4}{3(s+1)}
$$

But 
$$
-V_y + 2V_o \cdot \frac{1}{s} + V_o = 0
$$
  
 $V_{Th} = V_y = V_o(1 + \frac{2}{s}) = -\frac{4}{3(s+1)} \left(\frac{s+2}{s}\right) = \frac{-4(s+2)}{3s(s+1)}$ 

# Chapter 16, Solution 11.

The s-domain form of the circuit is shown below.

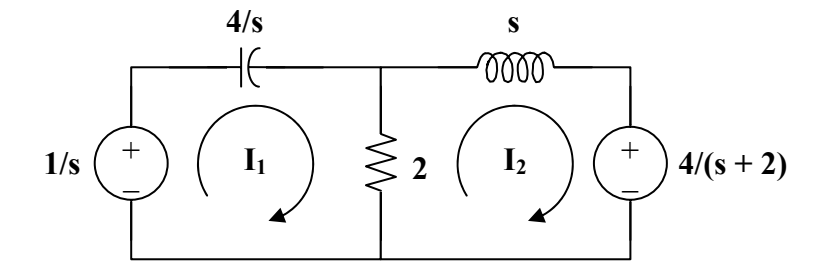

Write the mesh equations.

$$
\frac{1}{s} = \left(2 + \frac{4}{s}\right)I_1 - 2I_2
$$
\n
$$
\frac{-4}{s+2} = -2I_1 + (s+2)I_2
$$
\n(1)

Put equations  $(1)$  and  $(2)$  into matrix form.

$$
\begin{bmatrix} 1/s \\ -4/(s+2) \end{bmatrix} = \begin{bmatrix} 2+4/s & -2 \\ -2 & s+2 \end{bmatrix} \begin{bmatrix} I_1 \\ I_2 \end{bmatrix}
$$
  
\n
$$
\Delta = \frac{2}{s}(s^2 + 2s + 4), \quad \Delta_1 = \frac{s^2 - 4s + 4}{s(s+2)}, \quad \Delta_2 = \frac{-6}{s}
$$
  
\n
$$
I_1 = \frac{\Delta_1}{\Delta} = \frac{1/2 \cdot (s^2 - 4s + 4)}{(s+2)(s^2 + 2s + 4)} = \frac{A}{s+2} + \frac{Bs + C}{s^2 + 2s + 4}
$$
  
\n
$$
1/2 \cdot (s^2 - 4s + 4) = A(s^2 + 2s + 4) + B(s^2 + 2s) + C(s+2)
$$
  
\nEquating coefficients:

Equating coefficients :

s<sup>2</sup>: 
$$
1/2 = A + B
$$
  
s<sup>1</sup>:  $-2 = 2A + 2B + C$ 

 $S^0$ :  $2 = 4A + 2C$ 

Solving these equations leads to  $A = 2$ ,  $B = -3/2$ ,  $C = -3$ 

$$
I_1 = \frac{2}{s+2} + \frac{-3/2s - 3}{(s+1)^2 + (\sqrt{3})^2}
$$
  
\n
$$
I_1 = \frac{2}{s+2} + \frac{-3}{2} \cdot \frac{(s+1)}{(s+1)^2 + (\sqrt{3})^2} + \frac{-3}{2\sqrt{3}} \cdot \frac{\sqrt{3}}{(s+1)^2 + (\sqrt{3})^2}
$$
  
\n
$$
i_1(t) = \frac{2e^{2t} - 1.5e^{t} \cos(1.732t) - 0.866 \sin(1.732t) \cdot \ln(t) \cdot A}{2 \cdot 2 \cdot 3^2}
$$
  
\n
$$
I_2 = \frac{\Delta_2}{\Delta} = \frac{-6}{s} \cdot \frac{s}{2(s^2 + 2s + 4)} = \frac{-3}{(s+1)^2 + (\sqrt{3})^2}
$$
  
\n
$$
i_2(t) = \frac{-3}{\sqrt{3}} e^{-t} \sin(\sqrt{3}t) = -1.732e^{t} \sin(1.732t) \cdot u(t) \cdot A
$$

#### **Chapter 16, Solution 12.**

We apply nodal analysis to the s-domain form of the circuit below.

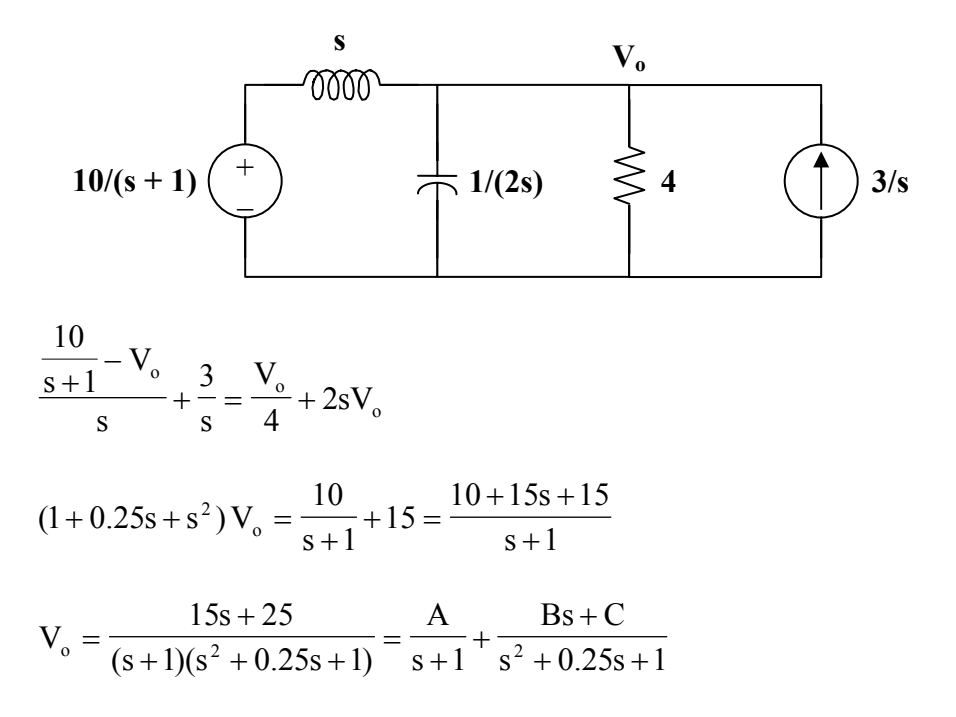

$$
A = (s+1) V_0 |_{s=-1} = \frac{40}{7}
$$

$$
15s + 25 = A(s2 + 0.25s + 1) + B(s2 + s) + C(s + 1)
$$

Equating coefficients :

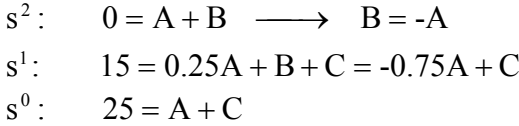

 $A = 40/7$ ,  $B = -40/7$ ,  $C = 135/7$ 

$$
V_o = \frac{\frac{40}{7}}{s+1} + \frac{\frac{-40}{7}s + \frac{135}{7}}{\left(s+\frac{1}{2}\right)^2 + \frac{3}{4}} = \frac{40}{7}\frac{1}{s+1} - \frac{40}{7}\frac{s+\frac{1}{2}}{\left(s+\frac{1}{2}\right)^2 + \frac{3}{4}} + \left(\frac{155}{7}\cdot\frac{2}{\sqrt{3}}\right)\frac{\frac{\sqrt{3}}{2}}{\left(s+\frac{1}{2}\right)^2 + \frac{3}{4}}
$$
  

$$
V_o(t) = \frac{40}{7}e^{-t} - \frac{40}{7}e^{-t/2}\cos\left(\frac{\sqrt{3}}{2}t\right) + \frac{(155)(2)}{(7)(\sqrt{3})}e^{-t/2}\sin\left(\frac{\sqrt{3}}{2}t\right)
$$
  

$$
V_o(t) = 5.714e^{-t} - 5.714e^{-t/2}\cos(0.866t) + 25.57e^{-t/2}\sin(0.866t) V
$$

## Chapter 16, Solution 13.

Consider the following circuit.

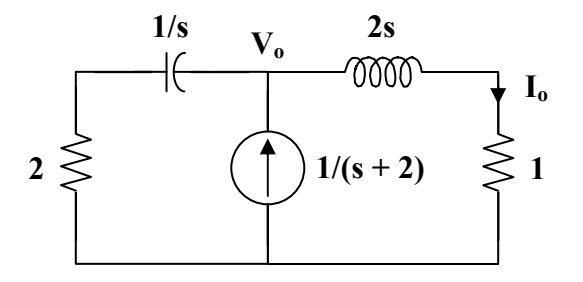

Applying KCL at node o,

$$
\frac{1}{s+2} = \frac{V_o}{2s+1} + \frac{V_o}{2+1/s} = \frac{s+1}{2s+1}V_o
$$

$$
\frac{V_o - 3V_x}{s/4} + \frac{V_o - 0}{5/s} + \frac{V_o - \frac{5}{s+2}}{10} = 0
$$
  
40V<sub>o</sub> - 120V<sub>x</sub> + 2s<sup>2</sup>V<sub>o</sub> + sV<sub>o</sub> -  $\frac{5s}{s+2}$  = 0 = (2s<sup>2</sup> + s + 40)V<sub>o</sub> - 120V<sub>x</sub> -  $\frac{5s}{s+2}$ 

But, 
$$
V_x = V_o - \frac{5}{s+2} \rightarrow V_o = V_x + \frac{5}{s+2}
$$

We can now solve for  $V_x$ .

$$
(2s2 + s + 40) \left(Vx + \frac{5}{s+2}\right) - 120Vx - \frac{5s}{s+2} = 0
$$
  

$$
2(s2 + 0.5s - 40)Vx = -10 \frac{(s2 + 20)}{s+2}
$$

$$
V_x = -5 \frac{(s^2 + 20)}{(s+2)(s^2 + 0.5s - 40)}
$$

### **Chapter 16, Solution 16.**

We first need to find the initial conditions. For  $t < 0$ , the circuit is shown in Fig. (a). To dc, the capacitor acts like an open circuit and the inductor acts like a short circuit.

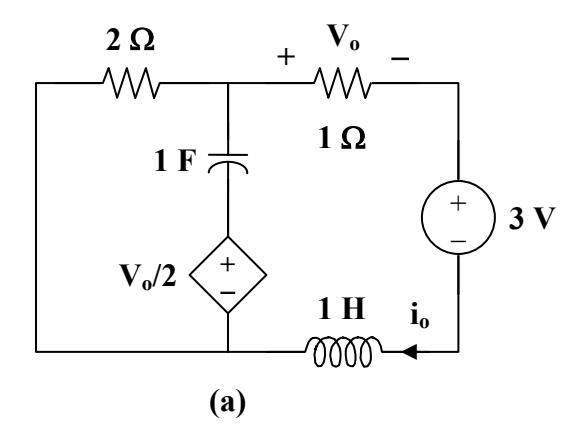

Hence,

$$
i_L(0) = i_o = \frac{-3}{3} = -1 A
$$
,  $v_o = -1 V$   
 $v_c(0) = -(2)(-1) - \left(\frac{-1}{2}\right) = 2.5 V$ 

We now incorporate the initial conditions for  $t > 0$  as shown in Fig. (b).

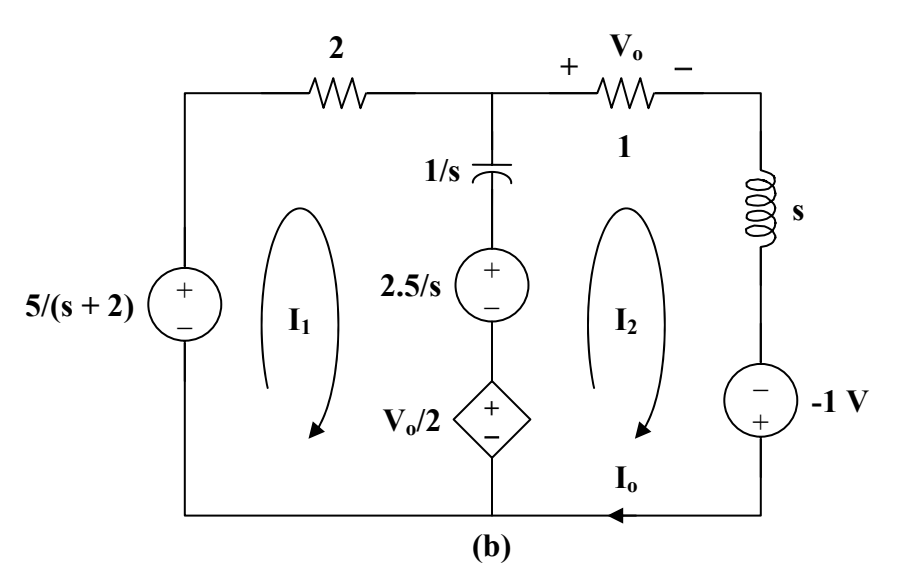

For mesh 1,

$$
\frac{-5}{s+2} + \left(2 + \frac{1}{s}\right)I_1 - \frac{1}{s}I_2 + \frac{2.5}{s} + \frac{V_o}{2} = 0
$$

 $V_{o}=I_{o}=I_{2}$ But,

$$
\left(2 + \frac{1}{s}\right)I_1 + \left(\frac{1}{2} - \frac{1}{s}\right)I_2 = \frac{5}{s+2} - \frac{2.5}{s}
$$
 (1)

For mesh 2,

$$
\left(1+s+\frac{1}{s}\right)I_2 - \frac{1}{s}I_1 + 1 - \frac{V_o}{2} - \frac{2.5}{s} = 0
$$
  

$$
-\frac{1}{s}I_1 + \left(\frac{1}{2} + s + \frac{1}{s}\right)I_2 = \frac{2.5}{s} - 1
$$
 (2)

Put  $(1)$  and  $(2)$  in matrix form.

 $\begin{bmatrix} 2+\frac{1}{s} & \frac{1}{2}-\frac{1}{s} \\ -\frac{1}{s} & \frac{1}{2}+s+\frac{1}{s} \end{bmatrix} \begin{bmatrix} I_1 \\ I_2 \end{bmatrix} = \begin{bmatrix} \frac{5}{s+2}-\frac{2.5}{s} \\ \frac{2.5}{s}-1 \end{bmatrix}$  $\Delta = 2s + 2 + \frac{3}{s},$   $\Delta_2 = -2 + \frac{4}{s} + \frac{5}{s(s+2)}$  $I_0 = I_2 = \frac{\Delta_2}{\Delta} = \frac{-2s^2 + 13}{(s+2)(2s^2 + 2s + 3)} = \frac{A}{s+2} + \frac{Bs + C}{2s^2 + 2s + 3}$  $-2s^{2} + 13 = A(2s^{2} + 2s + 3) + B(s^{2} + 2s) + C(s + 2)$ 

Equating coefficients :

 $s^2$ :  $-2 = 2A + B$  $s^1$ :  $0 = 2A + 2B + C$  $s^{0}$ : 13 = 3A + 2C

Solving these equations leads to  $A = 0.7143$ ,  $B = -3.429$ ,  $C = 5.429$ 

$$
I_o = \frac{0.7143}{s+2} - \frac{3.429s - 5.429}{2s^2 + 2s + 3} = \frac{0.7143}{s+2} - \frac{1.7145s - 2.714}{s^2 + s + 1.5}
$$
  
\n
$$
I_o = \frac{0.7143}{s+2} - \frac{1.7145(s+0.5)}{(s+0.5)^2 + 1.25} + \frac{(3.194)(\sqrt{1.25})}{(s+0.5)^2 + 1.25}
$$

$$
i_{o}(t) = [0.7143 e^{2t} - 1.7145 e^{-0.5t} \cos(1.25t) + 3.194 e^{-0.5t} \sin(1.25t)] u(t) A
$$

$$
i_0(t) = i_2(t) = (2 - e^{-t})u(t) A
$$

#### **Chapter 16, Solution 18.**

$$
v_s(t) = 3u(t) - 3u(t-1)
$$
 or  $V_s = \frac{3}{s} - \frac{e^{-s}}{s} = \frac{3}{s}(1 - e^{-s})$ 

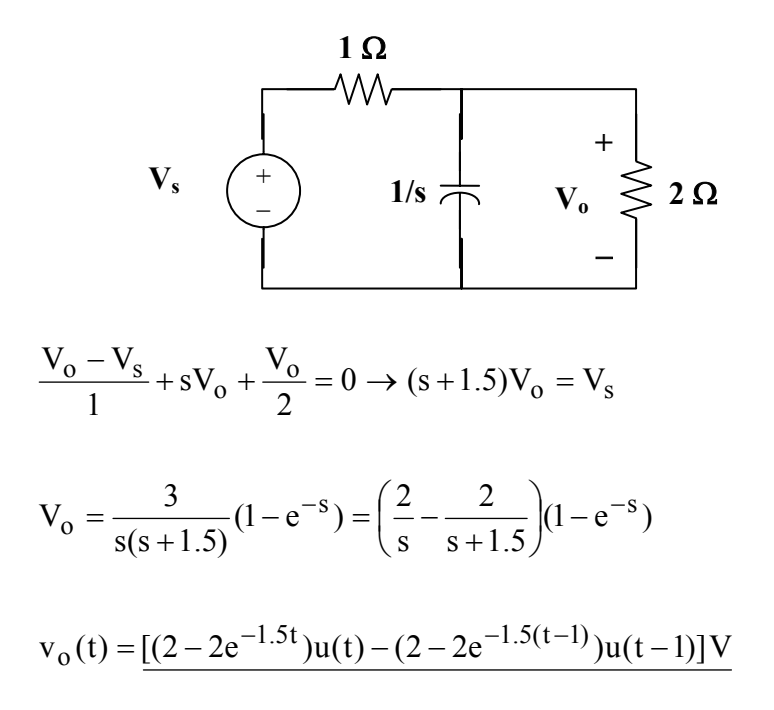

#### **Chapter 16, Solution 19.**

We incorporate the initial conditions in the s-domain circuit as shown below.

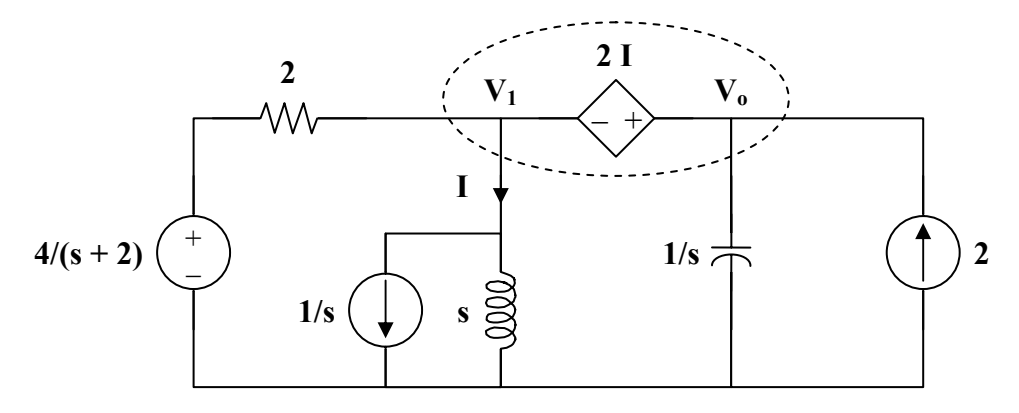

At the supernode,

$$
\frac{4/(s+2)-V_1}{2} + 2 = \frac{V_1}{s} + \frac{1}{s} + sV_0
$$
  

$$
\frac{2}{s+2} + 2 = \left(\frac{1}{2} + \frac{1}{s}\right)V_1 + \frac{1}{s} + sV_0
$$
 (1)

But  $V_0 = V_1 + 2I$  and  $I = \frac{V_1 + 1}{s}$ 

$$
V_o = V_1 + \frac{2(V_1 + 1)}{s} \longrightarrow V_1 = \frac{V_o - 2/s}{(s + 2)/s} = \frac{sV_o - 2}{s + 2}
$$
(2)

Substituting (2) into (1)  
\n
$$
\frac{2}{s+2} + 2 - \frac{1}{s} = \left(\frac{2s+1}{s}\right) \left[\frac{s}{s+2}\right] V_o - \frac{2}{s+2} + s V_o
$$
\n
$$
\frac{2}{s+2} + 2 - \frac{1}{s} + \frac{2(2s+1)}{s(s+2)} = \left[\frac{2s+1}{s+2}\right] + s V_o
$$
\n
$$
\frac{2s^2 + 9s}{s(s+2)} = \frac{2s+9}{s+2} = \frac{s^2 + 4s + 1}{s+2} V_o
$$
\n
$$
V_o = \frac{2s+9}{s^2 + 4s + 1} = \frac{A}{s+0.2679} + \frac{B}{s+3.732}
$$
\n
$$
A = 2.443, \quad B = -0.4434
$$
\n
$$
V_o = \frac{2.443}{s+0.2679} - \frac{0.4434}{s+3.732}
$$

Therefore,  $v_0(t) = (2.443 e^{-0.2679t} - 0.4434 e^{-3.732t}) u(t) V$ 

## **Chapter 16, Solution 21.**

The s-domain version of the circuit is shown below.

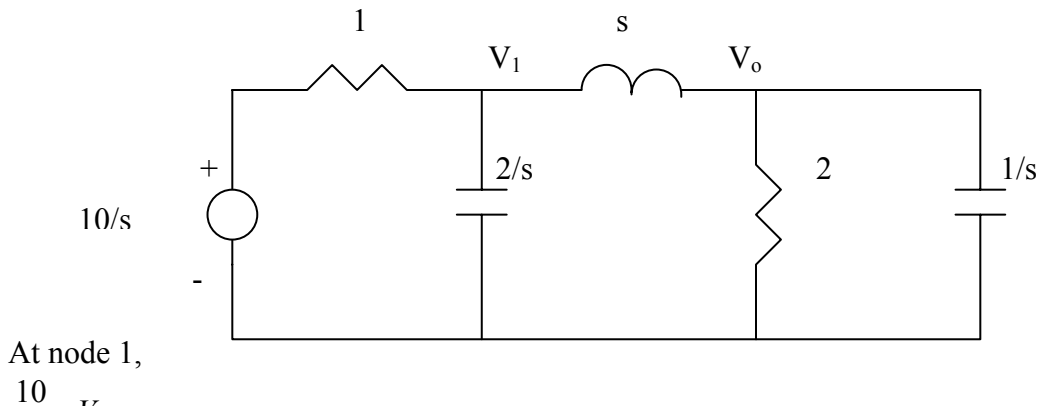

$$
\frac{\frac{10}{s} - V_1}{1} = \frac{V_1 - V_o}{s} + \frac{s}{2} V_o \longrightarrow 10 = (s+1)V_1 + (\frac{s^2}{2} - 1)V_o
$$
 (1)

At node 2,  
\n
$$
\frac{V_1 - V_o}{s} = \frac{V_o}{2} + sV_o \longrightarrow V_1 = V_o(\frac{s}{2} + s^2 + 1)
$$
\n(2)

Substituting 
$$
(2)
$$
 into  $(1)$  gives

$$
10 = (s+1)(s2 + s/2 + 1)Vo + (\frac{s2}{2} - 1)Vo = s(s2 + 2s + 1.5)Vo
$$

$$
V_o = \frac{10}{s(s^2 + 2s + 1.5)} = \frac{A}{s} + \frac{Bs + C}{s^2 + 2s + 1.5}
$$

$$
10 = A(s2 + 2s + 1.5) + Bs2 + Cs
$$
  
\n
$$
s2: 0 = A + B
$$
  
\n
$$
s: 0 = 2A + C
$$
  
\nconstant: 10 = 1.5A  $\longrightarrow$  A = 20/3, B = -20/3, C = -40/3

$$
V_o = \frac{20}{3} \left[ \frac{1}{s} - \frac{s+2}{s^2 + 2s + 1.5} \right] = \frac{20}{3} \left[ \frac{1}{s} - \frac{s+1}{(s+1)^2 + 0.7071^2} - 1.414 \frac{0.7071}{(s+1)^2 + 0.7071^2} \right]
$$

Taking the inverse Laplace tranform finally yields

$$
v_o(t) = \frac{20}{3} \left[ 1 - e^{-t} \cos 0.7071t - 1.414e^{-t} \sin 0.7071t \right] u(t) V
$$

$$
I_o = \frac{10s + 5}{(s + 1)(s + 1.5)} = \frac{A}{s + 1} + \frac{B}{s + 1.5}
$$
  
A = -10, B = 20  

$$
I_o(s) = \frac{-10}{s + 1} + \frac{20}{s + 1.5}
$$

$$
i_o(t) = 10[2e^{-1.5t} - e^{-t}]u(t) A
$$

# Chapter 16, Solution 30.

Y(s) = H(s) X(s),  
\n
$$
X(s) = \frac{4}{s + 1/3} = \frac{12}{3s + 1}
$$
\n
$$
Y(s) = \frac{12s^{2}}{(3s + 1)^{2}} = \frac{4}{3} - \frac{8s + 4/3}{(3s + 1)^{2}}
$$
\n
$$
Y(s) = \frac{4}{3} - \frac{8}{9} \cdot \frac{s}{(s + 1/3)^{2}} - \frac{4}{27} \cdot \frac{1}{(s + 1/3)^{2}}
$$
\nLet G(s) =  $\frac{-8}{9} \cdot \frac{s}{(s + 1/3)^{2}}$ 

Using the time differentiation property,

$$
g(t) = \frac{-8}{9} \cdot \frac{d}{dt} (t e^{-t/3}) = \frac{-8}{9} \left( \frac{-1}{3} t e^{-t/3} + e^{-t/3} \right)
$$

$$
g(t) = \frac{8}{27} t e^{-t/3} - \frac{8}{9} e^{-t/3}
$$

Hence,

$$
y(t) = \frac{4}{3}u(t) + \frac{8}{27}te^{-t/3} - \frac{8}{9}e^{-t/3} - \frac{4}{27}te^{-t/3}
$$

$$
y(t) = \frac{4}{3}u(t) - \frac{8}{9}e^{-t/3} + \frac{4}{27}te^{-t/3}
$$

## **Chapter 16, Solution 31.**

$$
x(t) = u(t) \longrightarrow X(s) = \frac{1}{s}
$$
  

$$
y(t) = 10 \cos(2t) \longrightarrow Y(s) = \frac{10s}{s^2 + 4}
$$
  

$$
H(s) = \frac{Y(s)}{X(s)} = \frac{10s^2}{s^2 + 4}
$$

## **Chapter 16, Solution 32.**

(a) 
$$
Y(s) = H(s) X(s)
$$
  
\n
$$
= \frac{s+3}{s^2 + 4s + 5} \cdot \frac{1}{s}
$$
  
\n
$$
= \frac{s+3}{s(s^2 + 4s + 5)} = \frac{A}{s} + \frac{Bs + C}{s^2 + 4s + 5}
$$
  
\n
$$
s+3 = A(s^2 + 4s + 5) + Bs^2 + Cs
$$
  
\nEquating coefficients :  
\n
$$
s^0: 3 = 5A \longrightarrow A = 3/5
$$
  
\n
$$
s^1: 1 = 4A + C \longrightarrow C = 1 - 4A = -7/5
$$
  
\n
$$
s^2: 0 = A + B \longrightarrow B = -A = -3/5
$$
  
\n
$$
Y(s) = \frac{3/5}{s} - \frac{1}{5} \cdot \frac{3s + 7}{s^2 + 4s + 5}
$$
  
\n
$$
Y(s) = \frac{0.6}{s} - \frac{1}{5} \cdot \frac{3(s+2) + 1}{(s+2)^2 + 1}
$$
  
\n
$$
y(t) = \frac{[0.6 - 0.6e^{2t} \cos(t) - 0.2e^{2t} \sin(t)] u(t)
$$

(b) 
$$
x(t) = 6te^{-2t} \longrightarrow X(s) = \frac{6}{(s+2)^2}
$$

Y(s) = H(s) X(s) = 
$$
\frac{s+3}{s^2 + 4s + 5} \cdot \frac{6}{(s+2)^2}
$$

$$
Y(s) = \frac{6(s+3)}{(s+2)^2(s^2+4s+5)} = \frac{A}{s+2} + \frac{B}{(s+2)^2} + \frac{Cs+D}{s^2+4s+5}
$$

Equating coefficients :

$$
s3: 0 = A + C \longrightarrow C = -A
$$
 (1)

$$
s2: 0 = 6A + B + 4C + D = 2A + B + D
$$
 (2)

$$
s1: 6 = 13A + 4B + 4C + 4D = 9A + 4B + 4D
$$
 (3)

$$
s^{0}: \t18 = 10A + 5B + 4D = 2A + B \t(4)
$$

Solving (1), (2), (3), and (4) gives A = 6 , B = 6 , C = -6 , D = -18

$$
Y(s) = \frac{6}{s+2} + \frac{6}{(s+2)^2} - \frac{6s+18}{(s+2)^2+1}
$$

Y(s) = 
$$
\frac{6}{s+2} + \frac{6}{(s+2)^2} - \frac{6(s+2)}{(s+2)^2 + 1} - \frac{6}{(s+2)^2 + 1}
$$
  
y(t) =  $\frac{6}{s+2} + 6te^{-2t} - 6e^{-2t}\cos(t) - 6e^{-2t}\sin(t)\frac{du}{dt}$ 

**Chapter 16, Solution 33.** 

$$
H(s) = \frac{Y(s)}{X(s)}, \qquad X(s) = \frac{1}{s}
$$
  

$$
Y(s) = \frac{4}{s} + \frac{1}{2(s+3)} - \frac{2s}{(s+2)^2 + 16} - \frac{(3)(4)}{(s+2)^2 + 16}
$$
  

$$
H(s) = sY(s) = 4 + \frac{s}{2(s+3)} - \frac{2s^2}{s^2 + 4s + 20} - \frac{12s}{s^2 + 4s + 20}
$$

## **Chapter 16, Solution 34.**

Consider the following circuit.

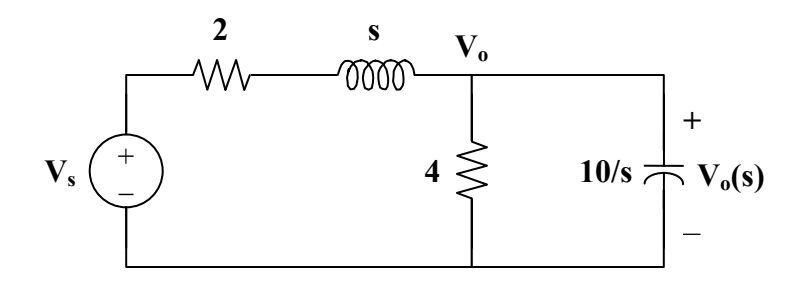

Using nodal analysis,

$$
\frac{V_s - V_o}{s + 2} = \frac{V_o}{4} + \frac{V_o}{10/s}
$$
  
\n
$$
V_s = (s + 2) \left( \frac{1}{s + 2} + \frac{1}{4} + \frac{s}{10} \right) V_o = \left( 1 + \frac{1}{4} (s + 2) + \frac{1}{10} (s^2 + 2s) \right) V_o
$$
  
\n
$$
V_s = \frac{1}{20} (2s^2 + 9s + 30) V_o
$$
  
\n
$$
\frac{V_o}{V_s} = \frac{20}{2s^2 + 9s + 30}
$$

### **Chapter 16, Solution 35.**

Consider the following circuit.

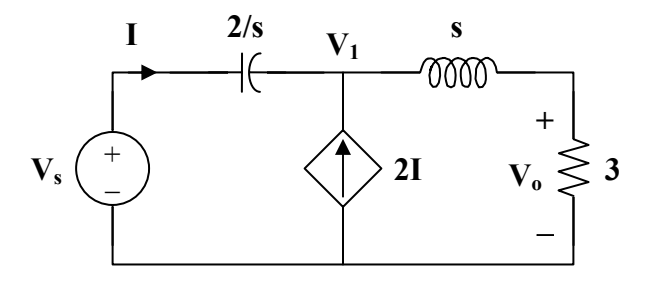

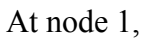

$$
2I + I = \frac{V_1}{s+3}
$$
, where  $I = \frac{V_s - V_1}{2/s}$ 

$$
3 \cdot \frac{V_s - V_1}{2/s} = \frac{V_1}{s+3}
$$
  

$$
\frac{V_1}{s+3} = \frac{3s}{2} V_s - \frac{3s}{2} V_1
$$
  

$$
\left(\frac{1}{s+3} + \frac{3s}{2}\right) V_1 = \frac{3s}{2} V_s
$$
  

$$
V_1 = \frac{3s(s+3)}{3s^2 + 9s + 2} V_s
$$
  

$$
V_o = \frac{3}{s+3} V_1 = \frac{9s}{3s^2 + 9s + 2} V_s
$$
  

$$
H(s) = \frac{V_o}{V_s} = \frac{9s}{3s^2 + 9s + 2}
$$

# Chapter 16, Solution 36.

From the previous problem,

$$
3I = \frac{V_1}{s+3} = \frac{3s}{3s^2 + 9s + 2} V_s
$$
  
\n
$$
I = \frac{s}{3s^2 + 9s + 2} V_s
$$
  
\nBut 
$$
V_s = \frac{3s^2 + 9s + 2}{9s} V_o
$$
  
\n
$$
I = \frac{s}{3s^2 + 9s + 2} \cdot \frac{3s^2 + 9s + 2}{9s} V_o = \frac{V_o}{9}
$$
  
\n
$$
H(s) = \frac{V_o}{I} = \frac{9}{1}
$$

#### **Chapter 16, Solution 37.**

Consider the circuit shown below.  $(a)$ 

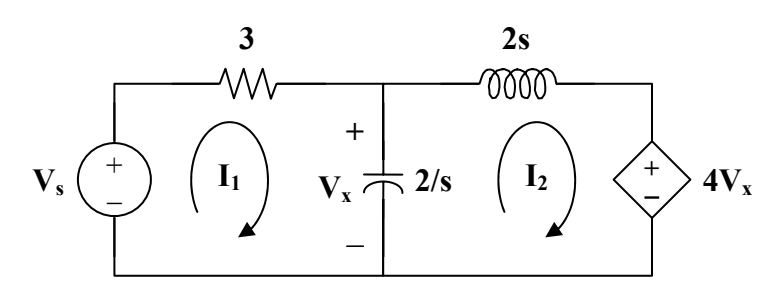

For loop 1,

$$
V_s = \left(3 + \frac{2}{s}\right)I_1 - \frac{2}{s}I_2\tag{1}
$$

For loop 2,

$$
4V_x + \left(2s + \frac{2}{s}\right)I_2 - \frac{2}{s}I_1 = 0
$$

But,  $V_x = (I_1 - I_2) \left(\frac{2}{s}\right)$ 

So, 
$$
\frac{8}{s}(I_1 - I_2) + (2s + \frac{2}{s})I_2 - \frac{2}{s}I_1 = 0
$$
  

$$
0 = \frac{-6}{s}I_1 + (\frac{6}{s} - 2s)I_2
$$
(2)

In matrix form, (1) and (2) become<br>  $\begin{bmatrix} V_s \\ 0 \end{bmatrix} = \begin{bmatrix} 3+2/s & -2/s \\ -6/s & 6/s - 2s \end{bmatrix} \begin{bmatrix} I_1 \\ I_2 \end{bmatrix}$  $\Delta = \left(3 + \frac{2}{s}\right)\left(\frac{6}{s} - 2s\right) - \left(\frac{6}{s}\right)\left(\frac{2}{s}\right)$  $\Delta = \frac{18}{s} - 6s - 4$  $\Delta_1 = \left(\frac{6}{s} - 2s\right) V_s, \qquad \Delta_2 = \frac{6}{s} V_s$ 

$$
I_1 = \frac{\Delta_1}{\Delta} = \frac{(6/s - 2s)}{18/s - 4 - 6s} V_s
$$
  

$$
\frac{I_1}{V_s} = \frac{3/s - s}{9/s - 2 - 3} = \frac{s^2 - 3}{3s^2 + 2s - 9}
$$
  
(b) 
$$
I_2 = \frac{\Delta_2}{\Delta}
$$
  

$$
V_x = \frac{2}{s} (I_1 - I_2) = \frac{2}{s} \left( \frac{\Delta_1 - \Delta_2}{\Delta} \right)
$$
  

$$
V_x = \frac{2/s V_s (6/s - 2s - 6/s)}{\Delta} = \frac{-4V_s}{\Delta}
$$
  

$$
\frac{I_2}{V_x} = \frac{6/s V_s}{-4V_s} = \frac{-3}{2s}
$$

## **Chapter 16, Solution 38.**

(a) Consider the following circuit.

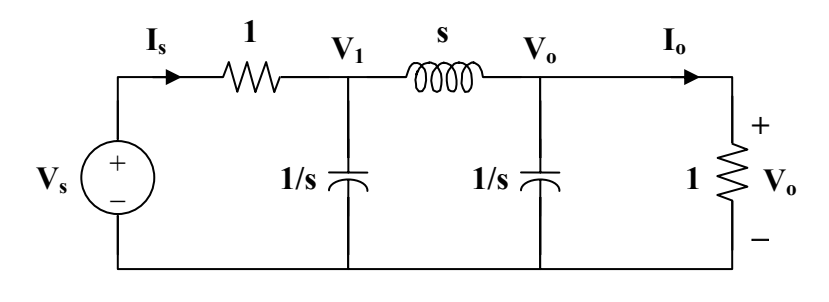

At node 1,

$$
\frac{V_s - V_l}{1} = s V_l + \frac{V_l - V_o}{s}
$$
  

$$
V_s = \left(1 + s + \frac{1}{s}\right) V_l - \frac{1}{s} V_o
$$
 (1)

At node o,  $\frac{1}{s}$  = sV<sub>o</sub> + V<sub>o</sub> = (s + 1)V<sub>o</sub> s  $\frac{V_1 - V_0}{V_0} = s V_0 + V_0 = (s +$  $V_1 = (s^2 + s + 1)V_0$  (2)

Substituting (2) into (1)  
\n
$$
V_s = (s+1+1/s)(s^2 + s+1)V_o - 1/s V_o
$$
\n
$$
V_s = (s^3 + 2s^2 + 3s + 2)V_o
$$
\n
$$
H_1(s) = \frac{V_o}{V_s} = \frac{1}{s^3 + 2s^2 + 3s + 2}
$$
\n(b) 
$$
I_s = V_s - V_1 = (s^3 + 2s^2 + 3s + 2)V_o - (s^2 + s + 1)V_o
$$
\n
$$
I_s = (s^3 + s^2 + 2s + 1)V_o
$$
\n
$$
H_2(s) = \frac{V_o}{I_s} = \frac{1}{s^3 + s^2 + 2s + 1}
$$
\n(c) 
$$
I_o = \frac{V_o}{1}
$$
\n
$$
V_o = V_o
$$

$$
H_3(s) = \frac{V_0}{I_s} = \frac{V_0}{I_s} = H_2(s) = \frac{1}{s^3 + s^2 + 2s + 1}
$$

(d). 
$$
H_4(s) = \frac{V_0}{V_s} = \frac{V_0}{V_s} = H_1(s) = \frac{1}{s^3 + 2s^2 + 3s + 2}
$$

### **Chapter 16, Solution 39.**

Consider the circuit below.

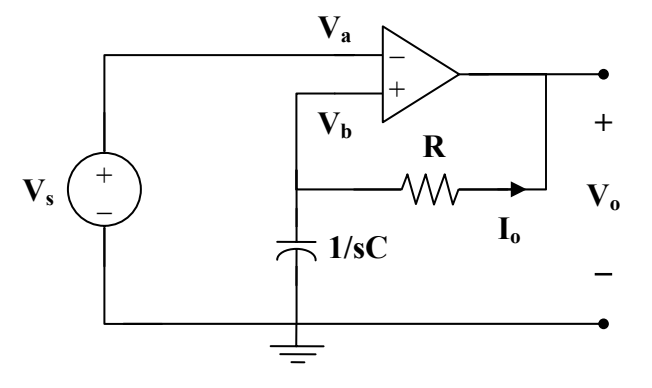